# *PostalOne!* **Help Desk**

# **Issue Resolution Process**

**Last Updated: 7/19/13** 

### **Table of Contents**

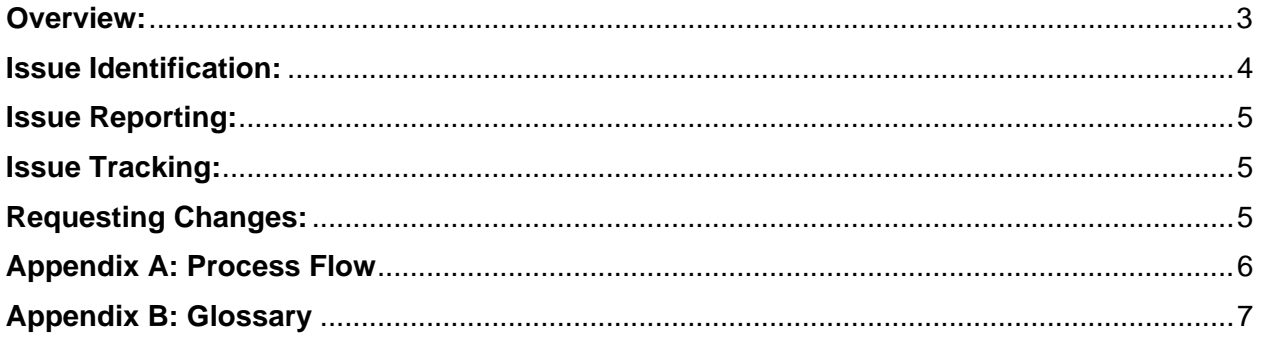

*PostalOne!* Help Desk Issue Resolution Process v1.3 7/31/2013

#### **Overview:**

The purpose of this document is to provide clarity to the process of reporting and escalating USPS related technical issues to the *PostalOne!* Help Desk for issue resolution. This document describes a subset of the function(s) of the *PostalOne!* Help Desk to set expectations regarding closure of reported technical issues by USPS customers who use USPS systems.

The *PostalOne!* Help Desk is available by Phone, 1-800-522-9085, or eMail, [PostalOne@usps.gov.](mailto:PostalOne@usps.gov) Hours are 7:00 am – 7:00 pm (Central Time Zone) Mon-Fri. After hour's telephone support is available weeknights, weekends and Federal Holidays by selecting the after hour's option on the phone menu.

<span id="page-2-0"></span>Systems that are covered under this process include:

- *PostalOne!* system
- **•** Business Customer Gateway
- Customer Registration
- Mailer ID Tool
- eDoc processing via Mail.dat and Mail.XML
- Seamless Acceptance and Service Performance (SASP)
- Micro Strategy Reports
- Intelligent Mail for Small Business (IMSB)
- Postal Wizard
- Every Door Direct Mail (EDDM)
- Test Environment for Mailers (TEM)

For issues related to specific applications the following service areas should be directly contacted.

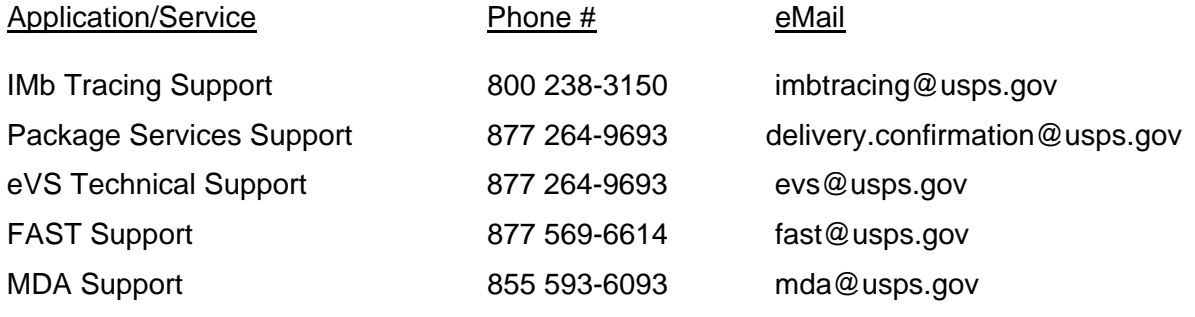

Incentive Program Offices

- Mobile barcode promotions: [mobilebarcode@usps.gov](mailto:mobilebarcode@usps.gov)
- 
- 

**Earn Value Program:** [earnedvalue@usps.gov](mailto:earnedvalue@usps.gov?subject=Promotions%20and%20Incentive%20Programs%20for%20First-Class%20and%20Standard%20Mail%20--%20RIBBS%20Feedback)ernedvalue@usps.governedvalue@usps.governedvalue@usps.com<br>
externed and program: externed and program and program and program and program and program and program and pr<br>
external a picture permit @usps.com

#### **Issue Identification:**

When a USPS customer identifies a technical related issue with any of the applications listed on the previous page, the *PostalOne!* Help Desk should be contacted. The Help Desk utilizes a tool called Remedy to escalate USPS technical issues. When appropriate the Help Desk escalates issues from the Tier 1 Support, located at the National Customer Support Center (NCSC) in Memphis TN to various Tier 2 support functions located across the USPS infrastructure. When the Help Desk staff is able to resolve the issue with the customer or when the issue is clearly traced to a customer-induced issue, a Remedy ticket is not created.

When the issue is a USPS technical issue that cannot be resolved by the Help Desk staff, a Remedy ticket is created and the issue resides with this ticket and is escalated to the appropriate IT Tier 2 or Tier 3 destination.

When the IT Tier 2/3 team is able to identify an issue on the customer side or identify and resolve an issue on the USPS side, the ticket is reassigned to Tier 1. Tier 1 will notify the customer and ensure the defined issue/resolution is acknowledged by the customer. The Remedy ticket is then closed.

When Tier 2/3 identifies an issue on the USPS side that cannot be readily resolved, the issue is moved from the Remedy tracking tool to the tracking system used by Mail Entry and Payment Technologies (MEPT), the Serena Business Manager system (SBM). SBM captures the Remedy number and is designed to report, monitor defects and enhancements, and other necessary software changes to the applications (Refer to Appendix B). The customer is notified that the resolution will now be tracked in the MEPT tracking system. The Help Desk staff communicates the description provided by Tier 2/3 to ensure the description in SBM addresses the customer's original issue. With concurrence, the Remedy ticket is then closed. If the customer does not respond to the notification within three business days, the Remedy ticket is closed. The software changes to fix the issue are scheduled for a future release, with joint concurrence by the USPS IT and USPS MEPT leadership. All issues submitted into the SBM tool are ranked according to severity e.g., Critical, High, Medium and Low. Selection and scheduling of issues to be fixed in a future release are dependent on the severity ranking of the issue.

A graphic depiction of this process is located in Appendix A, in this document.

When contacting the *PostalOne!* Help Desk by telephone, a Remedy ticket will be created (when appropriate) during or at the immediate conclusion of the telephone call. The ticket number will be communicated to the customer on the phone (when able) and by email once the ticket is created.

<span id="page-3-0"></span>When contacting the *PostalOne!* Help Desk by email, Remedy ticket will be created (when appropriate) by the next business day. The ticket number will be communicated to the customer by email once the ticket is created.

#### <span id="page-4-0"></span>**Issue Reporting:**

When a customer reports an issue to the PostalOne! Help Desk, the customer will be requested to provide certain information to begin the analysis of the issue. Customers are asked to provide the following information when contacting the *PostalOne!* Help Desk to report a USPS technical issue:

- Mail.dat or Mail.XML code base or version
- **Job ID** (The Job ID is the unique key field contained in the Header File, the first eight characters of their mail.dat file.
- **OR Mailing Group ID** (for mail.xml)
- OR **Postage Statement ID** (for Postal Wizard)
- **mail.dat files/mail.xml files** (not presort files, but the exact files that get uploaded to PostalOne!, zipped up)
- **Debug logs, Client files**
- **Screenshot/Excel/Full Text of the error**
- **CRID** (The unique, numeric number that identifies the company and location. For the purposes of troubleshooting, the CRID that is relevant is the one that identifies the entity that submitted the job)
- **Previous Ticket Relevance**
- **Description of what they would like solved** (with emphasis on specificity)
- **User ID** (The User ID is the alphanumeric code created by the user that has requested access to the Business Customer Gateway).

#### **Issue Tracking:**

<span id="page-4-1"></span>Customers who have reported issues to the *PostalOne!* Help Desk and received a Remedy ticket number can contact the Help Desk to request current status of the open issue or issues. The Help Desk staff may need to forward the request to the IT Tier 2 group who is investigating the issue.

#### <span id="page-4-2"></span>**Requesting Changes:**

Changes to existing functionality can be requested by contacting the PostalOne! Help Desk or by making the request to the MTAC User Group 1. When the change in functionality request is submitted, it will be presented to the Manager, Mailer Enterprise Integration, for consideration. A Comments (COM) item is entered into the SBM tool upon agreement that the change makes sound business sense. The COM is ranked according to severity.

*PostalOne!* Help Desk Issue Resolution Process v1.3 7/31/2013

#### **Appendix A: Process Flow**

<span id="page-5-0"></span>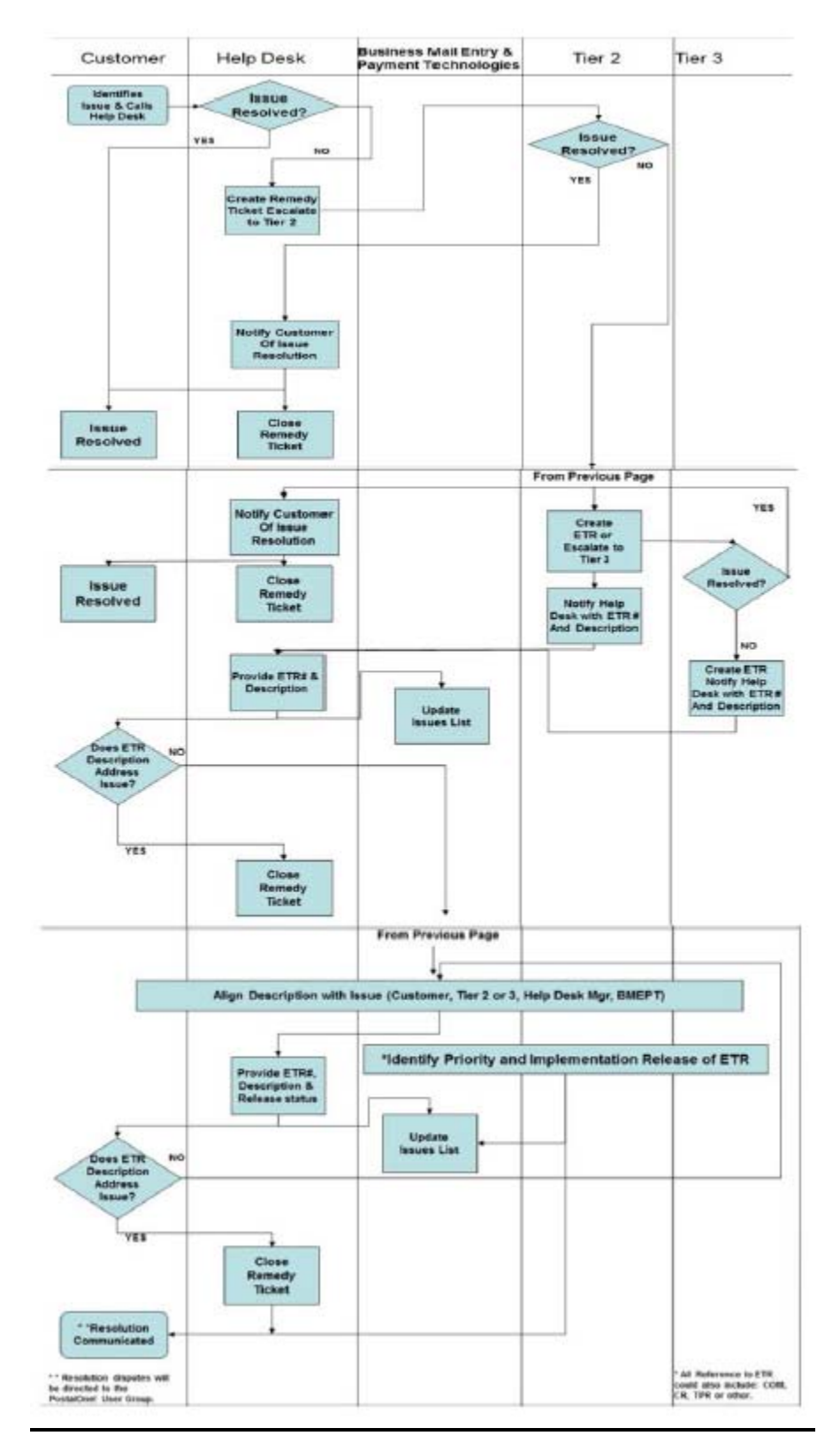

### <span id="page-6-0"></span>**Appendix B: Glossary**

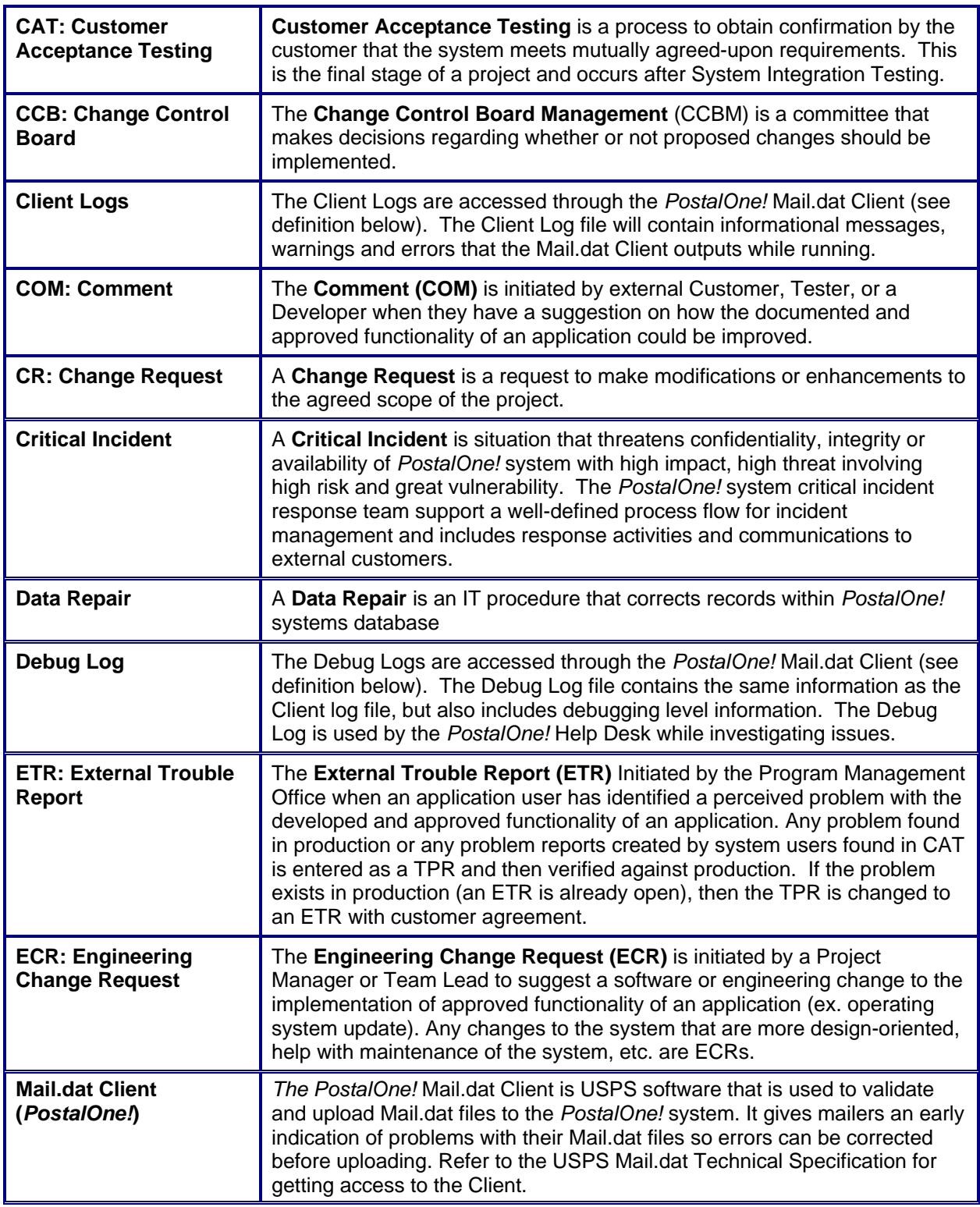

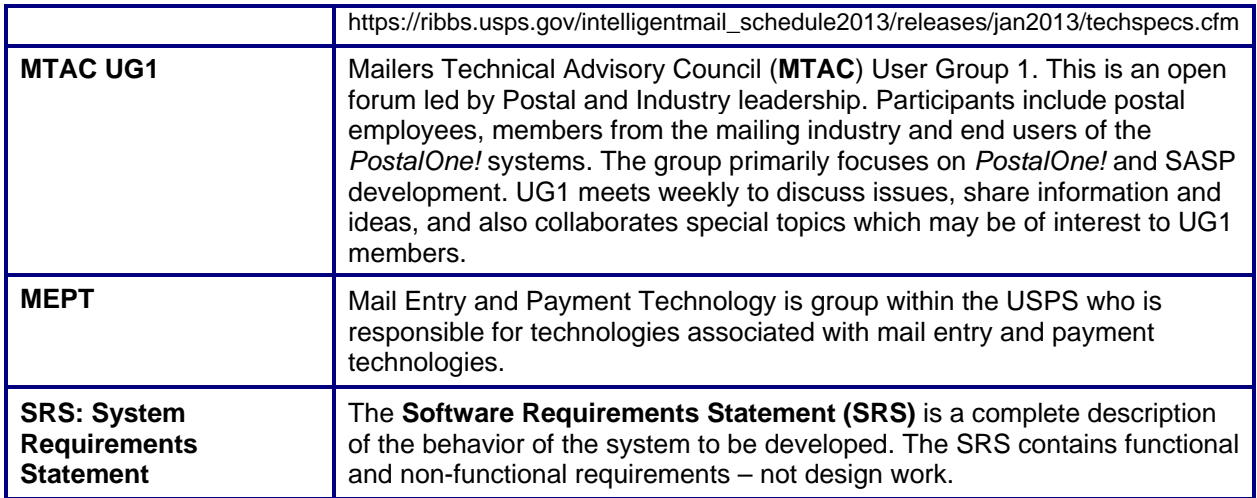